## il Momento

## Presentata dall'Arpa la relazione sullo stato dell'ambiente in Emilia-Romagna 2004 A Forlì aria "malata" di polveri sottili Le più basse della regione, invece, le concentrazioni di ozono

**Torlì**, insieme a Parma, Reggio Emilia e Bologna, è una delle città della regione che, in base ai rilevamenti del 2003, hanno superato il limite annuale (considerando anche il margine di tolleranza) di concentrazione nell'aria di polveri sottili, il "famigerato" Pm10. Questo uno dei dati che emerge dalla Relazione sullo stato dell'ambiente in Emilia-Romagna 2004 realizzata dall'Arpa, illustrata lo scorso 8 settembre nel convegno "Che ambiente che fa" nell'ambito della fiera Sana di Bologna, con la partecipazione, fra gli altri, dell'assessore regionale all'Ambiente Lino Zanichelli. «La relazione - come informa l'Arpa sul suo sito - alla sua seconda edizione dopo quella del 2000, fotografa l'evoluzione dei sistemi ambientali della regione, criticità e miglioramenti, dal-<br>l'effetto dei "gas serra" allo stato dei campi elettromagnetici fino all'inquinamento acustico e ai rifiuti.

Le polveri sottili sono uno dei problemi che "affliggono" la nostra città. Nel 2003 i superamenti del limite giornaliero sono stati ben 71, contro i 70 di Bologna e i 65 di Reggio Emilia. Peggio di noi ha fatto solo Parma con 77 superamenti. Le polveri sono generate sia da eventi naturali, sia da attività dell'uomo.

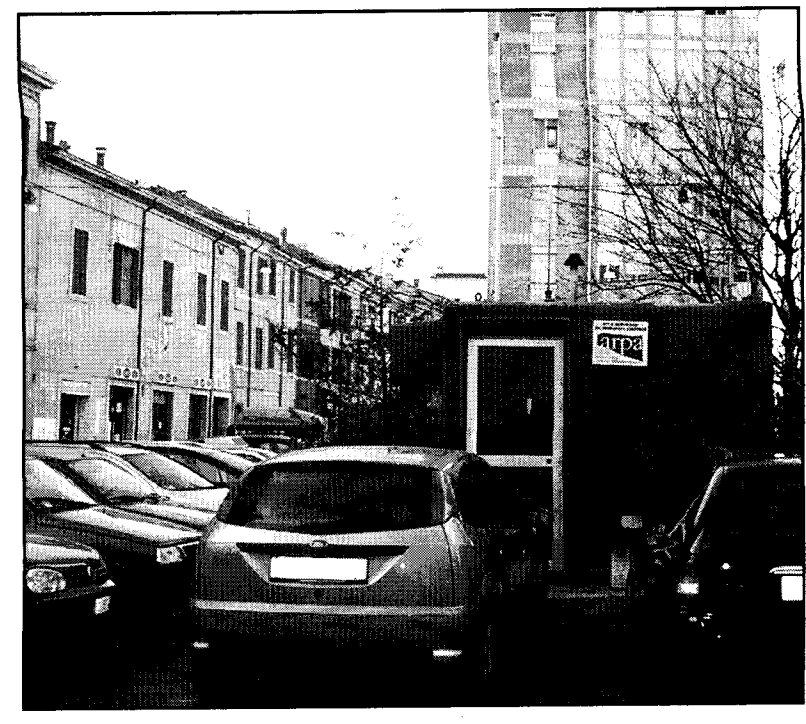

«In città - si legge sul sito www.liberiamolaria.it, che fornisce dati sulla qualità dell'aria in regione - entrano in gioco il riscaldamento civile e domestico e soprattutto il traffico veicolare. Non vi sono più dubbi sul fatto che l'inquinamento atmosferico rappresenti un rischio per la salute umana». Il problema delle polveri sottili ha riguardato anche l'inverno 2005. Il 17 febbraio scorso, infatti, l'assessore provinciale all'ambiente, Riguzzi, convocò la conferenza dei sindaci «con l'obiettivo di individuare modalità omogenee a livello locale per affrontare l'emergenza dell'inquinamento da Pm10». Furono adottate misure per affrontare l'emergenza, come le limitazioni al traffico. Ma sono necessari anche interventi che possano servire nel lungo periodo.

Per quanto riguarda le concentrazioni di ozono, che sono un problema nella stagione estiva, Forlì ha la media annuale più bassa della regione (45 microgrammi al La centralina dell'Arpa in piazza Beccaria

metro cubo). La relazione sullo stato dell'ambiente affronta anche altre problematiche, come le risorse idriche, il rumore, la sicurezza territoriale o i rifiuti. Riguardo a quest'ultimo capitolo, «quasi tutte le province - si legge nella sintesi alla relazione - mostrano nel 2003 un trend di crescita, tranne Rimini e Forlì-Cesena; quest'ultima presenta una forte riduzione (9,4%) rispetto al 2002».

## Simona Bosi